The book was found

# **Microsoft Visual Studio 2010: A Beginner's Guide**

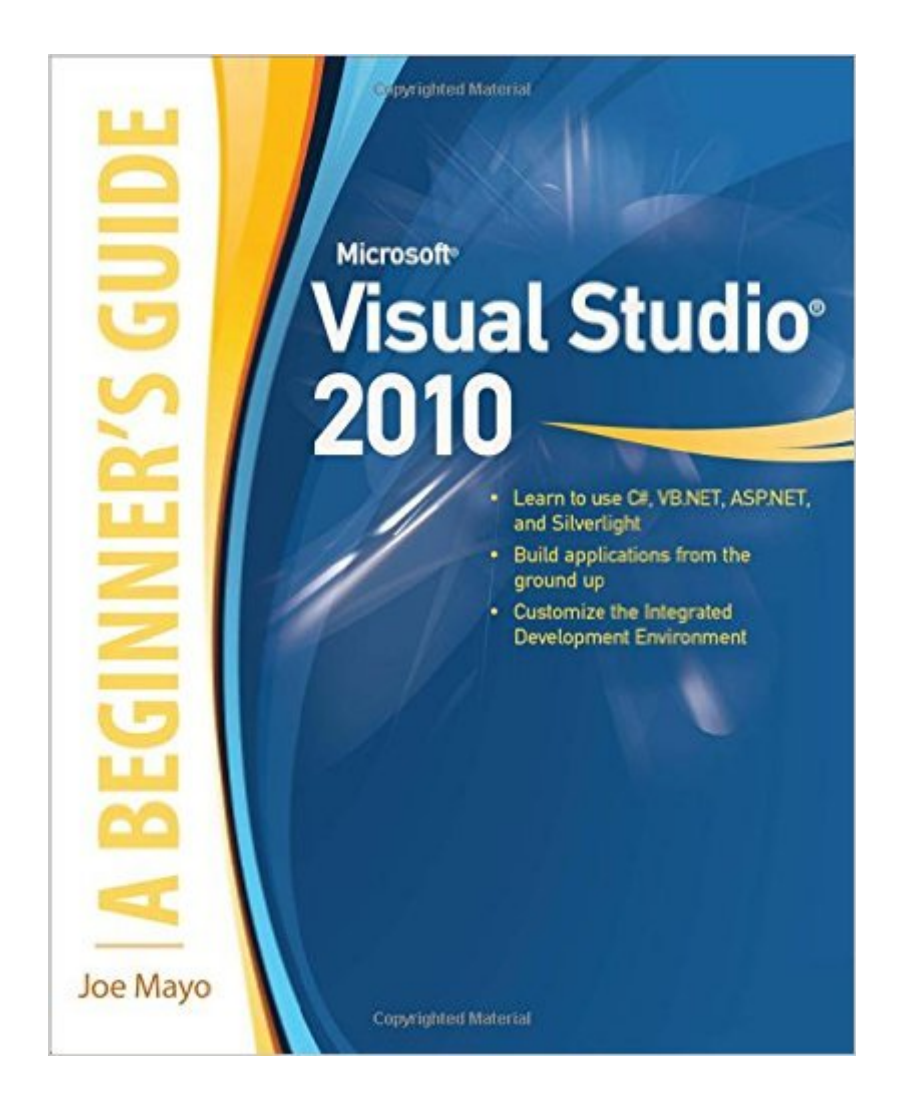

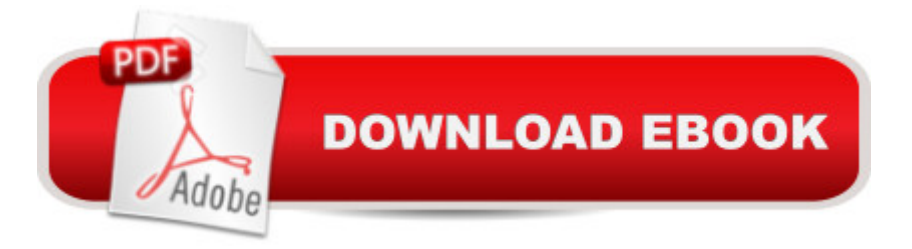

### **Synopsis**

Essential Visual Studio 2010 Skills--Made Easy!Endorsed by Microsoft and written by a Microsoft MVP and Visual Studio expert, this hands-on guide teaches programmers and developers new to Visual Studio 2010 how to maximize the latest release of Microsoft's flagship development environment. Microsoft Visual Studio 2010: A Beginner's Guide shows you how to build applications from the ground up. You'll also learn how to customize the integrated development environment (IDE) itself, adding your own tools that integrate with Visual Studio 2010.

## **Book Information**

Paperback: 560 pages Publisher: McGraw-Hill Osborne Media; 1 edition (April 5, 2010) Language: English ISBN-10: 0071668950 ISBN-13: 978-0071668958 Product Dimensions: 7.4 x 0.9 x 9.2 inches Shipping Weight: 1.6 pounds (View shipping rates and policies) Average Customer Review: 3.5 out of 5 stars $\hat{A}$   $\hat{A}$  See all reviews $\hat{A}$  (21 customer reviews) Best Sellers Rank: #705,379 in Books (See Top 100 in Books) #200 in Books > Computers & Technology > Programming > Languages & Tools > Visual Basic #505 in A Books > Computers & Technology > Programming > Microsoft Programming > C & C++ Windows Programming #2648  $in \hat{A}$  Books > Textbooks > Computer Science > Programming Languages

#### **Customer Reviews**

One may wonder how anyone could write a decent introductory book to Visual Studio and related programming, do it just over 400 pages with decent sized type and screenshots, and still cover a little bit of everything from Asp.Net to MVC to WPF. This book successfully manages that task quite well.The first four chapters get you up to speed on finding your way around visual studio enough to get a project started. It also includes brief tutorial on programming in both Visual Basic and C#. If you have programmed in other languages, or you are just starting programming, this will give you just enough knowledge to get started inside Visual Studio.. It covers program structure, some language syntax, and how to best use the Visual Studio make programming tasks easier.The next three chapters cover creating projects, debugging, and accessing data. While whole books can be written on these subjects, Joe manages to hit the useful high points. Since much time can be spend debugging, understanding the debugging tools is essential for developers new to Visual Studio.

Many hours of debugging can be saved by using the built in tools. He explains breakpoints and the useful debugging windows, and give a great walkthrough of using these concepts to track down a bug in a program with bugs.The next part covers web and windows applications using ASP.NET MVC, Silverlight, WPF, and web services.. Again, whole books are written on these subjects. This book works through just enough information to understand how to use each topic, and a sample program for each to illustrate the concept. I, knowing very little about MVC, built the example in the chapter, and found how easy it was to learn.Finally, enhancing and extending Visual Studio 2010 is covered. Templates, snippets and macro are covered as well as project add-ins.Overall, I found the book well written, organized, and easy to use. Topics are introduced in a logical order. It is best to read the first seven chapters, and then after that, the chapters you are interested in. If you are interested in web, you can skip the WPF chapter and vice versa. This book is a must have for the entry level developer with little or no experience with Visual Studio. If you are a career developer with little or no Visual Studio experience, this book is a great introduction.

I am a beginning programmer at least in C#, this book has been helpful in a lot of ways but I have to mention that the author must have been in a hurry to get this book out as a lot of his C# code samples are missing required brackets "{" and some lines of code, for instance take page 76 under C# (MessagePrinter.cs)in the middle of the page you will notice 3 opening brackets and 4 closing brackets, which means the reader has to figure out what the author forgot to type in, in this case it was the class statement that was missing, if you are looking to learn C# i would be carefull with this book at is seem's to be missing a few statements in the examples, visual basic readers may not have had this problem in their code samples....ThanksEric.

I like the book and it's really helping me in making 'baby steps' into C#. But if I were an absolute beginner, some of the technical difficulties might have made me give up. While I'm only through Chapter 3 so far, there are two things I'd point out (one of which another reviewer has mentioned):1. The code samples have mistakes in them. I know how hard it is, trust me, and it may well be an editor's error - it may well be unique to the Kindle edition as well. But as has been mentioned, leaving out important directives in code just really frustrates the reader no end. If Joe or the publisher had, on a web site, a link to an 'errata' page that would be \*ever\* do nice.2. The other thing that took some getting used to for me was that the book covers both C# and VB; and nearly every discussion of code snippets addresses both. Until i got used to skipping over the paragraphs that were not C# (and the even-harder-to-skip-over in line parenthetic comments about VB), I kept

and worth the price. Joe presents the subject well; and he knows his stuff. I'd recommend it for anyone who wants to learn C# (I did not follow the VB path). One could argue that making the reader dig a bit to find the answer to syntax errors means the reader learns a bit more along the way.By the way, in hunting for solutions to #1 above, I found a set of web pages that Joe has apparently written that provides a tutorial to VC# - I liked the book more, mainly because the examples are easier to follow.. But at least on the site you can copy and paste code. The URL is [...]

The problem with this book is that he is trying to teach C# and VB at the same time. Not even a paragraph of C# then a paragraph of VB. No, he mixes them up in the same paragraphs. C# does this but VB does this instead but if you change this then C# does this but VB doesn't. I have never seen anybody teach two things in the same sentence. So you waste at least half of your time trying to search through the paragraphs, looking for stuff about VB while ignoring the stuff about C# but sometimes even that doesn't work and you have to read the stuff about C# to get the context of the statement about VB. So I have a choice to make, continue to struggle, page after page, unravelling the intertwined information or take a hit for the price of the book and get a different one. I really don't think I can handle reading this any more.

#### Download to continue reading...

SharePoint 2010 Development with Visual Studio 2010 (Microsoft Windows Development Series) [Beginning SharePoint 2010](http://overanswer.com/en-us/read-book/0OMnX/microsoft-visual-studio-2010-a-beginner-s-guide.pdf?r=ho%2FPJgBV87LAtF%2BKaIuYCO%2FwcX84ZGAW%2Fc%2FzGn0joNn3%2B3%2FkCFbRIV3v4HCa%2BHX9) Administration: Microsoft SharePoint Foundation 2010 and Microsoft SharePoint Server 2010 Microsoft Visual Studio 2010: A Beginner's Guide Office 2016 For Beginners- The PERFECT Guide on Microsoft Office: Including Microsoft Excel Microsoft PowerPoint Microsoft Word Microsoft Access and more! Creating HTML 5 Websites and Cloud Business Apps Using LightSwitch In Visual Studio 2013-2015: Create standalone web applications and Office 365 / ... using Visual Studio LightSwitch technology Using Microsoft InfoPath 2010 with Microsoft SharePoint 2010 Step by Step Microsoft Visual C++ Run Time Library Reference, Part 3 (Microsoft Visual C++ 5.0 Programmer's Reference Set) Data Analysis and Data Mining using Microsoft Business Intelligence Tools: Excel 2010, Access 2010, and Report Builder 3.0 with SQL Server Microsoft Access 2010: Complete (SAM 2010 Compatible Products) Microsoft PowerPoint 2010: Comprehensive (SAM 2010 Compatible Products) Microsoft Excel 2010: Comprehensive (SAM 2010 Compatible Products) Microsoft SharePoint 2010: Building Solutions for SharePoint 2010 (Books for Professionals by Professionals) Microsoft Word 2010: Complete (SAM 2010 Compatible Products) Microsoft Office 2010: Illustrated Fundamentals (Available Titles Skills

Agile Software Engineering with Visual Studio: From Concept to Continuous Feedback (Microsoft Windows Development Series) Agile Software Engineering with Visual Studio: From Concept to Continuous Feedback (2nd Edition) (Microsoft Windows Development Series) Programming in Visual Basic 2010: The Very Beginner's Guide Programming with Microsoft Visual Basic 2010 (VB.Net Programming) Microsoft Visual Basic 2010 Step by Step (Step by Step Developer) **Dmca**